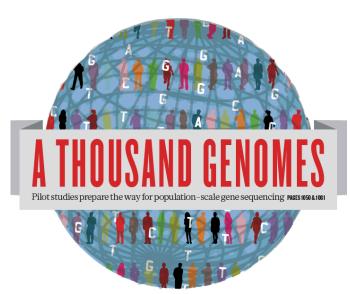

# The 1000 Genomes Project: A Tutorial

**Browser and Tools Exercises** 

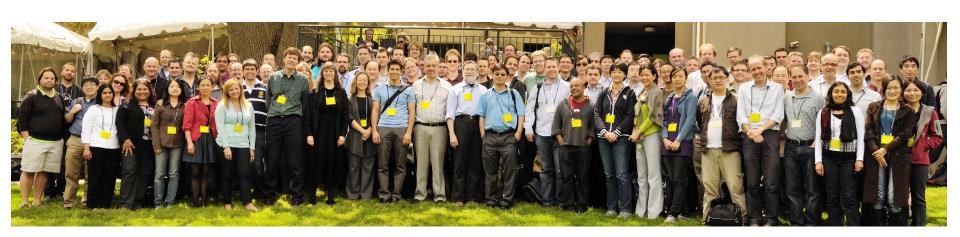

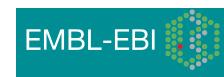

### **Browser and Tools Exercises**

These exercises use the 1000 genomes website and browser and tools built around it.

http://www.1000genomes.org

http://browser.1000genomes.org

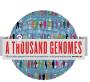

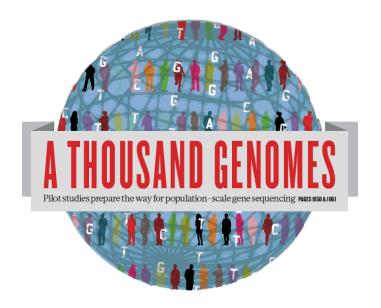

# The 1000 Genomes Project:

Exercise 1: Finding Data and viewing data on the 1000 genomes ftp site

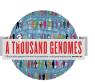

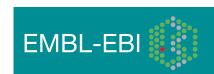

1. Find what VCF files we have containing genotypes from the Illumina Omni platform.

http://www.1000genomes.org/ftpsearch

 Find the FAQ question which gives you instructions on how to get a sub-section of a VCF file. The Search Box is on the top right hand corner of any website page.

http://www.1000genomes.org/

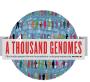

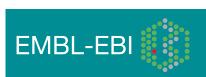

### 1. Finding Omni VCF Files

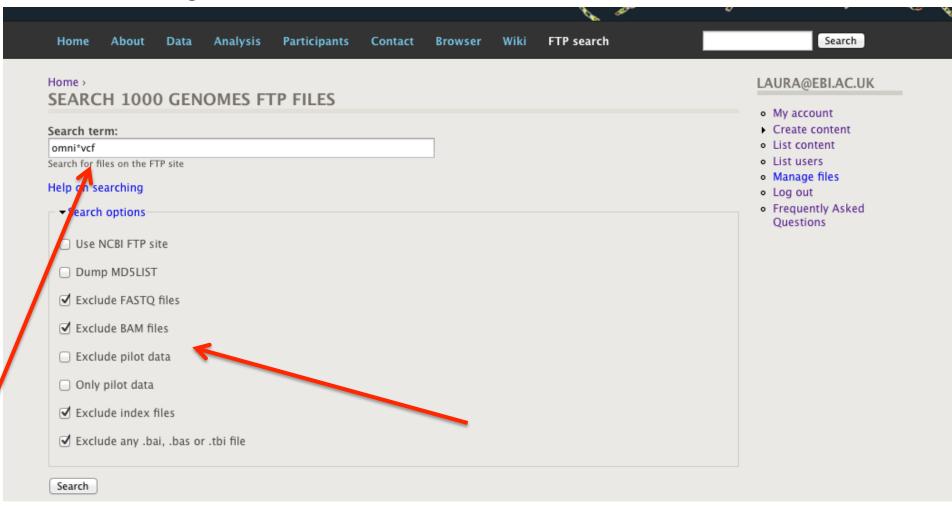

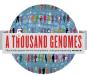

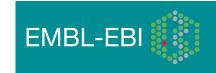

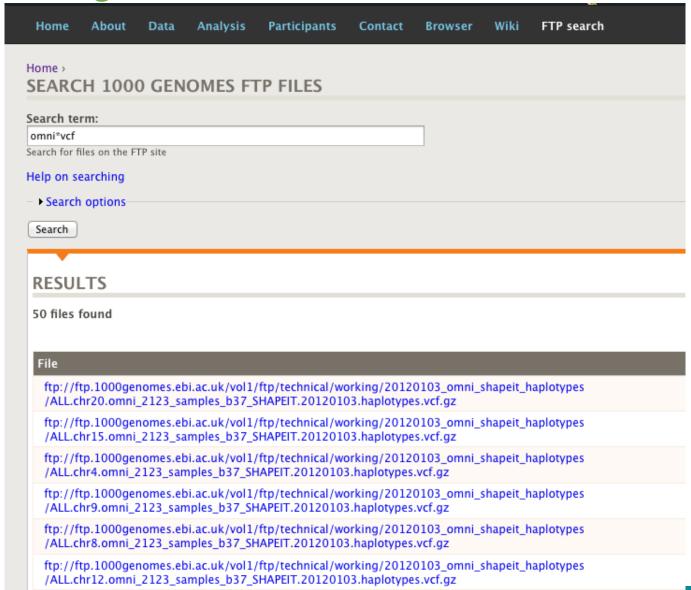

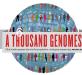

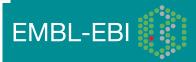

Finding help on getting sub-sections of VCF files

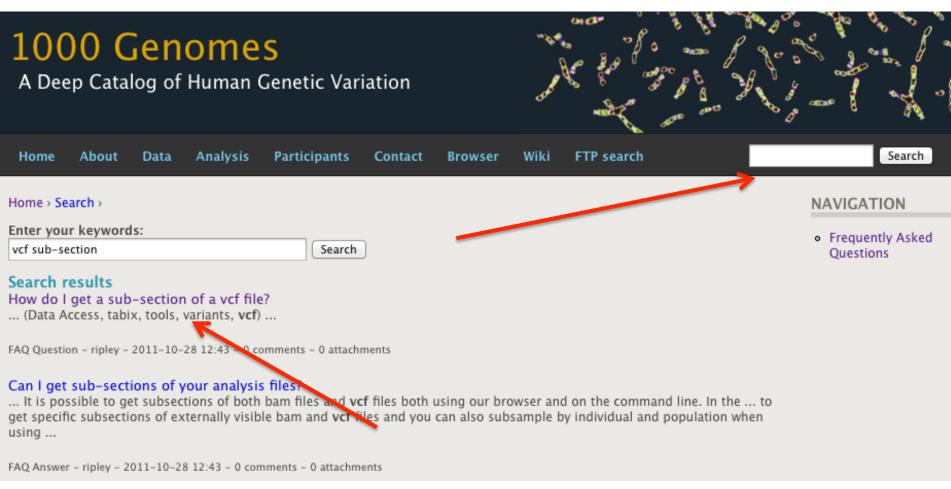

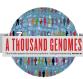

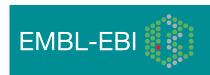

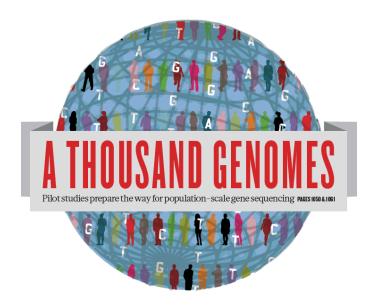

# The 1000 Genomes Project:

Exercise 2: Finding Variation Using the Browser

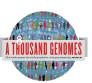

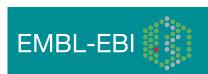

# Exercise: Finding Variation Using the Browser

- Find the variant rs45562238
   http://browser.1000genomes.org
- In which 1000 Genomes Populations was it detected?
- What are its allele frequencies?
- In which gene is the variant found?

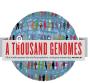

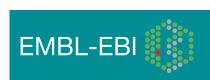

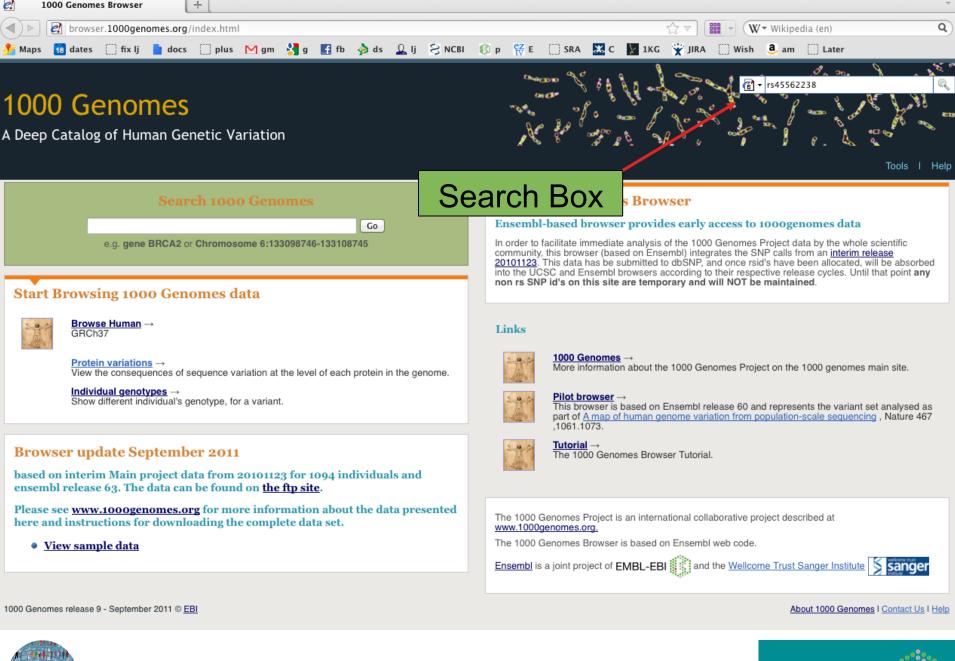

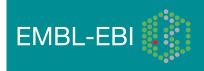

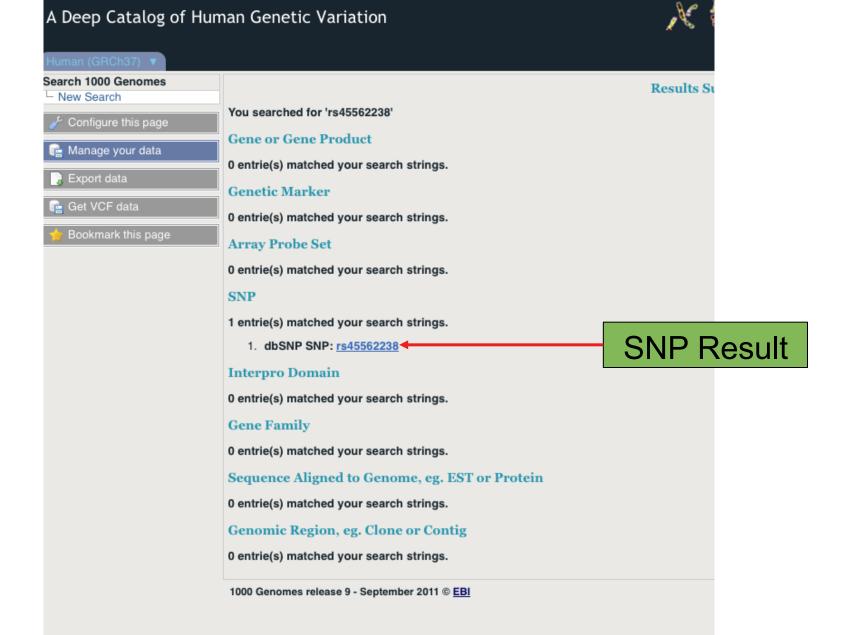

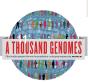

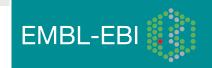

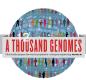

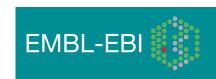

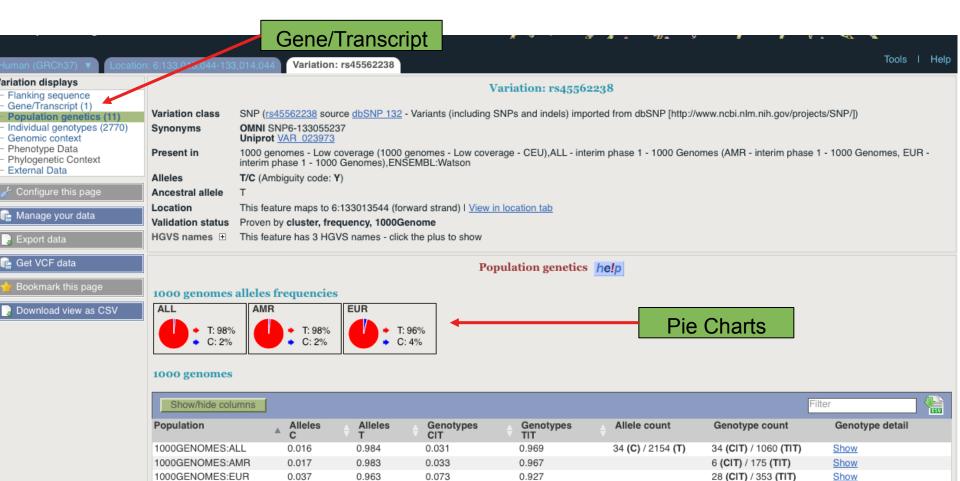

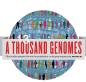

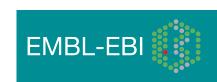

### 1000 Genomes

A Deep Catalog of Human Genetic Variation

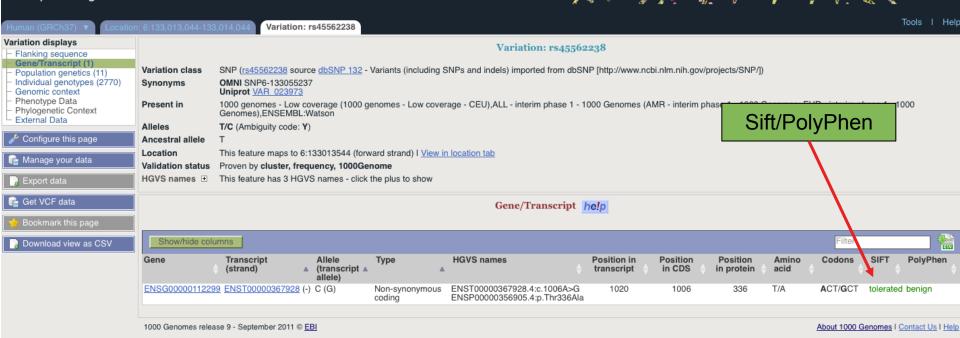

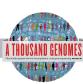

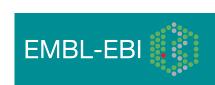

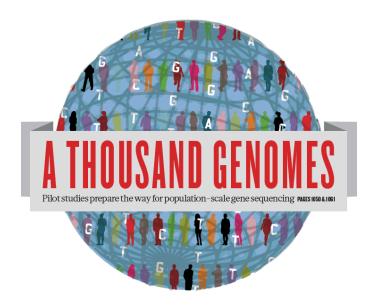

# The 1000 Genomes Project:

Exercise 3: Using 1000 Genomes Tools

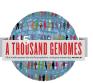

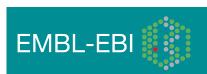

# Exercise: Using 1000 Genomes Tools

- Find the gene SLC44A4 using the search box on http://browser.
   1000genomes.org
- Get a VCF file for this Gene using the Get VCF button.
- Uncompress this file
  - You can get a copy at <u>ftp://ftp.1000genomes.ebi.ac.uk/vol1/ftp/technical/working/</u> <u>20120120\_1000genomes\_tutorial/</u> <u>6.31830969-31846823.ALL.chr6.phase1.projectConsensus.genotypes.vcf</u>
- Use this file with the Variant Effect Predictor
  - http://browser.1000genomes.org/Homo\_sapiens/UserData/UploadVariations
- Do any of the variants have deleterious effects according to SIFT or PolyPhen
- Use the example url on the page and the coordinates
   6:31830700-31840700 with the Variation Pattern Finder
  - http://browser.1000genomes.org/Homo\_sapiens/UserData/VariationsMapVCF

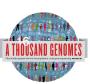

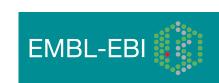

### 1000 Genomes

A Deep Catalog of Human Genetic Variation

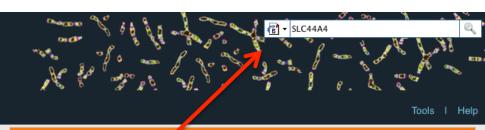

#### Search 1000 Genomes

Go

e.g. gene BRCA2 or Chromosome 6:133098746-133108745

#### Start Browsing 1000 Genomes data

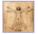

Browse Human GRCh37

#### Protein variations →

View the consequences of sequence variation at the level of each protein in the genome.

#### Individual genotypes →

Show different individual's genotype, for a variant.

#### The 1000 Genomes Frowser

#### Ensembl-based brow er provides early access to 1000genomes data

In order to facilitate imprediate analysis of the 1000 Genomes Project data by the whole scientific community, this browser (based on Ensembl) integrates the SNP calls from an interim release 20101123. This data has be submitted to dbSNP, and once rsid's have been allocated, will be absorbed into the UCSC and Ensembl browsers according to their respective release cycles. Until that point any non rs SNP as on this site are temporary and will NOT be maintained.

#### Links

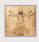

#### 1000 Genomes -

More information about the 1000 Genomes Project on the 1000 genomes main site.

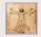

#### Pilot browser →

This browser is based on Ensembl release 60 and represents the variant set analysed as part of A map of human genome variation from population-scale sequencing , Nature 467 ,1061.1073.

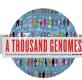

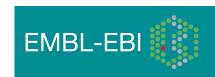

### 1000 Genomes

A Deep Catalog of Human Genetic Variation

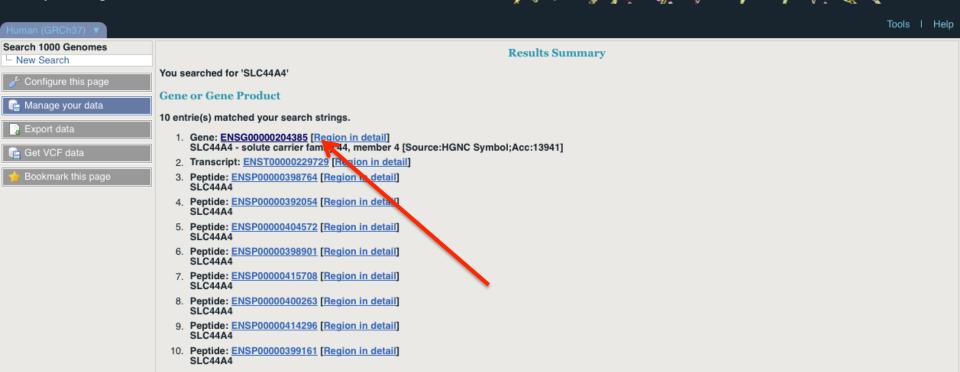

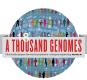

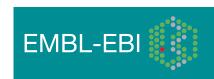

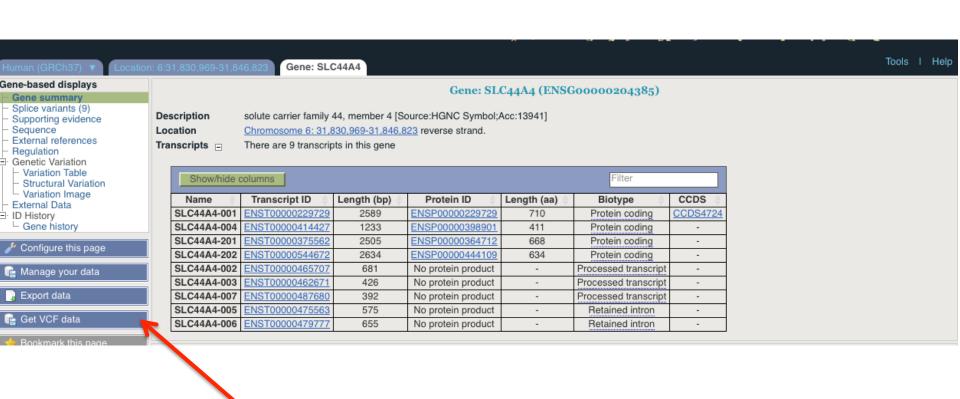

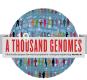

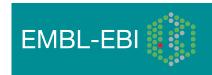

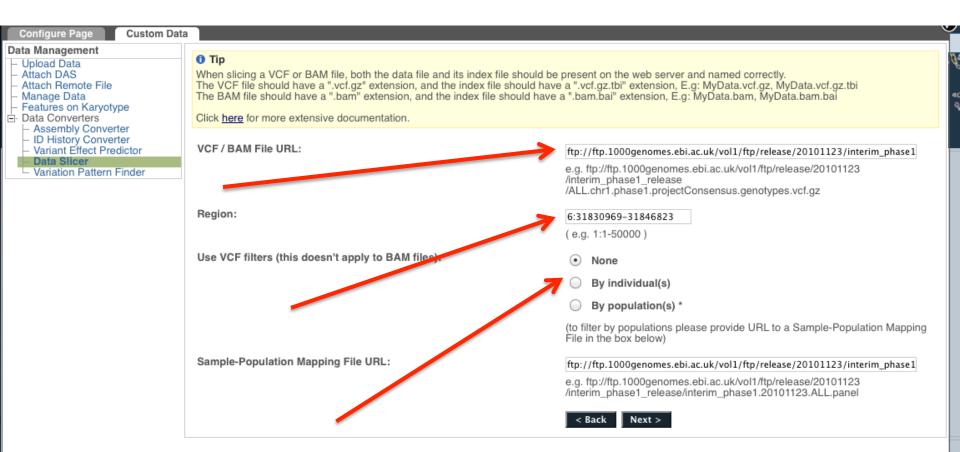

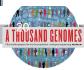

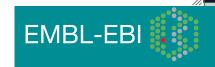

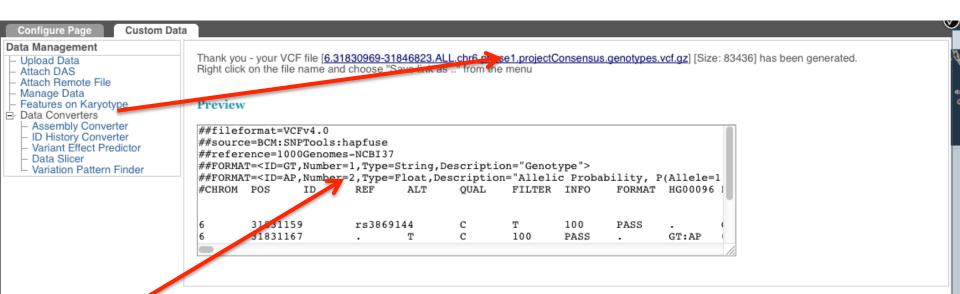

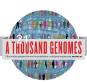

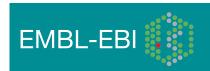

| Custom Data                                                              |                                                                                                    |                                  | 7   |          |
|--------------------------------------------------------------------------|----------------------------------------------------------------------------------------------------|----------------------------------|-----|----------|
| Assembly Converter     ID History Converter     Variant Effect Predictor | Input file                                                                                                    |                                  |     | ME       |
| Data Slicer                                                              | Species:                                                                                                    |                                  |     | A.       |
| └ Variation Pattern Finder                                               |                                                                                                    | Human (Homo sapiens): GRCh37 💠   |     | 403      |
|                                                                          | Name for this upload (optional):                                                                                                    | SLC44A4                          |     | <b>Q</b> |
|                                                                          | Paste file:                                                                                                    |                                  | ı   |          |
|                                                                          |                                                                                                    |                                  | ı   | ıt ca    |
|                                                                          |                                                                                                    |                                  | ı   |          |
|                                                                          |                                                                                                    |                                  | ı   |          |
|                                                                          | Upload file:                                                                                                    |                                  | ı   |          |
|                                                                          |                                                                                                    | /Users/laura/Downloads/6. Browse | ı   |          |
|                                                                          | or provide file URL:                                                                                                    |                                  | ı   |          |
|                                                                          | Input file format:                                                                                                    | VCF ‡                            | ı   |          |
|                                                                          | Options                                                                                                    |                                  | ı   |          |
|                                                                          | Get regulatory region consequences:                                                                                                    | <b>⋖</b>                         | ı   |          |
|                                                                          | act regularity and action of the control of the control of the con | ⊌                                | ı   |          |
|                                                                          | Type of consequences to display:                                                                                                    | Ensembl terms ‡                  | ı   |          |
|                                                                          | Check for existing co-located variants:                                                                                                    | Yes ‡                            | ı   |          |
|                                                                          | Return results for variants in coding regions only:                                                                                                    |                                  | ı   |          |
|                                                                          |                                                                                                    |                                  | ı   | es l     |
|                                                                          | Show HGNC identifier for genes where available:                                                                                                    |                                  | ı   |          |
|                                                                          | Show Ensembliprotein identifiers where available:                                                                                                    |                                  | ı   |          |
|                                                                          |                                                                                                    |                                  | U   |          |
|                                                                          | Show HGVS identifiers for variants where available:                                                                                                    | No ‡                             |     |          |
|                                                                          | Non-synonymous SNP predictions (human only)                                                                                                    |                                  |     |          |
|                                                                          | SIFT predictions:                                                                                                    | Prediction only ‡                |     |          |
|                                                                          | PolyPhen predictions:                                                                                                    |                                  |     |          |
|                                                                          |                                                                                                    | Prediction only                  | 1   |          |
|                                                                          | Condel consensus (SIFT/PolyPhen) predictions:                                                                                                    | No.                              | 111 |          |

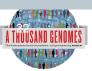

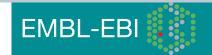

| 6_31833249_A/G | 6:3 | 1833249  | G | ENS | G00000204385   | ENST00000487680 | Transcript      |            | UPSTREAM        |        | -        | -       | -          | -   |
|----------------|-----|----------|---|-----|----------------|-----------------|-----------------|------------|-----------------|--------|----------|---------|------------|-----|
| 6_31833249_A/G | 6:3 | 1833249  | G | ENS | G00000204385   | ENST00000414427 | Transcript      |            | DOWNSTREAM      | 1      | -        | -       | -          | -   |
| 6_31833249_A/G | 6:3 | 1833249  | G | ENS | G00000204385   | ENST00000479777 | Transcript      |            | DOWNSTREAM      | 1      | -        | -       | -          | -   |
| 6_31833249_A/G | 6:3 | 1833249  | G | ENS | G00000204385   | ENST00000475563 | Transcript      |            | DOWNSTREAM      | 1      | -        | -       | -          | -   |
| 6_31833357_C/T | 6:3 | 1833357  | Т |     | -              | ENSR00000487922 | RegulatoryFeatu | ire R      | EGULATORY_REG   | GION   | -        | -       | -          | -   |
| 6_31833357_C/T |     |          | Т |     |                | ENST00000495807 | Transcript      |            | UPSTREAM        |        | -        | -       | -          | -   |
| 6_31833357_C/T | 6:3 | 1833357  | Т | ENS | G00000204386   | ENST00000480384 | Transcript      |            | UPSTREAM        |        | -        | -       | -          | -   |
| 6_31833357_C/T |     |          | Т | ENS | G00000204386   | ENST00000491768 | Transcript      |            | UPSTREAM        |        | -        | -       | -          | -   |
| 6_31833357_C/T | 6:3 | 1833357  | Т | ENS | G00000204386   | ENST00000375631 | Transcript      |            | UPSTREAM        |        | -        | -       | -          | -   |
| 6_31833357_C/T |     |          | Т |     |                | ENST00000479533 | Transcript      |            | UPSTREAM        |        | -        | -       | -          | -   |
| 6_31833357_C/T | 6:3 | 1833357  | Т | ENS | G00000204385   | ENST00000229729 | Transcript      | NON        | _SYNONYMOUS_    | CODING | 1625     | 1604    | 535        | R/H |
|                |     |          |   |     |                |                 |                 |            |                 |        |          |         |            |     |
| 6_31833357_C/T | 6:3 | 1833357  | Т | ENS | G00000204385   | ENST00000375562 | Transcript      | NON        | _SYNONYMOUS_    | CODING | 1544     | 1478    | 493        | R/H |
| 0_0.000000     | 0.0 |          |   |     |                |                 |                 |            |                 |        |          |         |            |     |
|                |     |          | _ | =   |                |                 |                 |            | 0.0.0.0.0.0.0.0 |        |          | 4070    | 450        |     |
| 6_31833357_C/T | 6:3 | 31833357 | Т | ENS | G00000022 1385 | ENST00000544672 | Transcript      | NON        | _SYNONYMOUS_    | CODING | 1673     | 1376    | 459        | R/H |
|                |     |          |   |     |                |                 |                 |            |                 |        |          |         |            |     |
| 6_31833357_C/T | 6:3 | 1833357  | T | E   | -              | -               | -               | 1KG        | 6 31833357      | 7 -    |          | 1       |            | -   |
| 6_31833357_C/T | 6:3 | 1833357  | Т | E   |                |                 |                 |            |                 | _      |          |         |            |     |
| 6_31833357_C/T | 6:3 | 1833357  | Т | E   | -              | -               | -               | <u>1KG</u> | 6 3183335       | 7 -    |          |         |            | -   |
| 6_31833357_C/T | 6:3 | 1833357  | Т | E   | 535            | R/H             | cGc/cAc         | 1KG        | 6 31833357      | 7 SIFT | -deleter | ioue    |            |     |
| 6_31833612_C/G | 6:3 | 1833612  | G |     | 555            | 11/11           | COCIONO         | III        | 0 0100000       |        |          |         | damaging;  |     |
| 6_31833612_C/G | 6:3 | 1833612  | G | E   |                |                 |                 |            |                 |        | del=dele |         | _uamaging, |     |
| 6_31833612_C/G | 6:3 | 1833612  | G | E   |                |                 |                 |            |                 | Cond   | iei=deie | terious |            |     |
|                |     |          |   |     | 493            | R/H             | cGc/cAc         | 1KG        | 6 31833357      | 7 SIFT | =deleter | ious:   |            |     |
|                |     |          |   |     |                |                 |                 |            |                 |        |          |         | _damaging; |     |
|                |     |          |   |     |                |                 |                 |            | 7               |        | tel=dele |         |            |     |
|                |     |          |   |     |                |                 |                 |            |                 |        |          |         |            |     |
|                |     |          |   |     | 459            | R/H             | cGc/cAc         | 1KG        | 6 31833357      |        | =deleter |         |            |     |
|                |     |          |   |     |                |                 |                 |            |                 |        |          |         | _damaging; |     |
|                |     |          |   |     |                |                 |                 |            |                 | Cond   | tel=dele | terious |            |     |
|                |     |          |   |     |                |                 |                 | 1KG        | 6 3183335       | 7 -    |          |         |            |     |
|                |     |          |   |     | -              | -               |                 |            |                 | _      |          |         |            |     |
|                |     |          |   |     | -              | -               | -               | 1KG        | 6 3183335       | 7 -    |          |         |            |     |
|                |     |          |   |     | -              | -               |                 | 1KG        | 6 31833357      | 7 -    |          |         |            |     |
|                |     |          |   |     |                |                 |                 |            |                 |        |          |         |            |     |

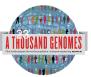

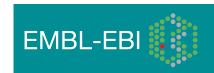

#### Custom Data

#### Data Management

- Upload Data
- Attach DAS
- Attach Remote File
  Manage Data
- Features on Karyotype
- ☐ Data Converters
  - Assembly Converter
  - ID History Converter
  - Variant Effect Predictor
  - Data Slicer
     Variation Pattern Finder

#### Variation Pattern Finder:

The Variation Pattern Finder allows one to look for patterns of shared variation between individuals in the same vcf file. The finder looks for distinct variation combinations within the region, as well as individuals associated with each variation combination pattern. Only variants which have potentially functional consequences are considered, both intergenic and intronic snps are excluded. Click <a href="here">here</a> for more extensive documentation.

The search will be performed on any VCF file you provided. It should be a URL for the file location. Please refer to <a href="http://vcftools.sourceforge.net/specs.html">http://vcftools.sourceforge.net/specs.html</a> for VCF format specification. A URL for the latest VCF file for variation calls and genotypes released by the 1000 Genomes Project is displayed as an example below the input box. A mapping file between individual sample and population released by the 1000 Genomes Project is displayed as well below the input box.

#### Upload files

VCF File URL:

ftp://ftp.1000genomes.ebi.ac.uk/vol1/ftp/release/20101123 /interim\_phase1\_release /ALL.chr6.phase1.projectConsensus.genotypes.vcf.gz

Clear box

e.g. ftp://ftp.1000genomes.ebi.ac.uk/vol1/ftp/release/20101123/interim\_phase1\_release/ALL.chr6.phase1.projectConsensus.genotypes.vcf.gz

Sample-Population Mapping File URL:

ftp://ftp.1000genomes.ebi.ac.uk/vol1/ftp/release/20101123
/interim\_phase1\_release/interim\_phase1.20101123.ALL.pane1

Clear box

e.g. ftp://ftp.1000genomes.ebi.ac.uk/vol1/ftp/release/20101123/interim\_phase1\_release/interim\_phase1.20101123.ALL.panel

Region:

e.g. 6:46620015-46620998

6:31830700-31840700

Next >

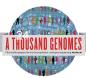

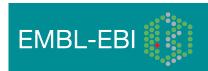

t c

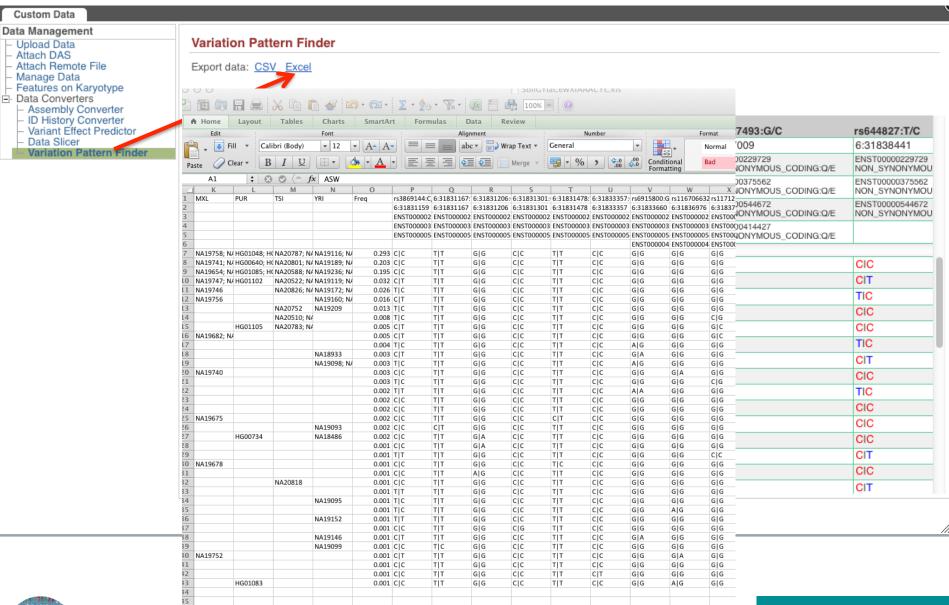

**EMBL-EBI** 

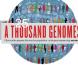

# Any questions?

• Please email <a href="mailto:info@1000genomes.org">info@1000genomes.org</a> if you have any questions or feedback about this resource.

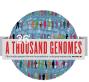

### **Thanks**

- The 1000 Genomes Project Consortium
- Paul Flicek, Laura Clarke
- Richard Smith, Holly Zheng Bradley and Ian Streeter
- Giulietta Spudich and Bert Overduin

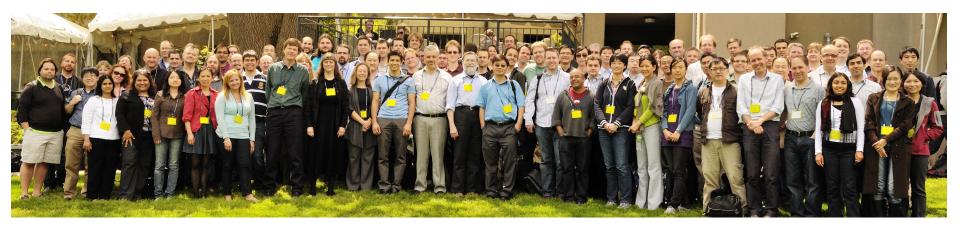

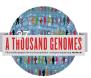

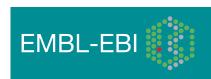